Документ подписан простой электронной подписью Информация о владельце:

<sup>ФИО: Рябцуу <mark>инице Ререги</mark>во науки и высшего образования российской федерации</sup> ФЕДЕРАЛЬНОЕ ГОСУДАРСТВЕННОЕ АВТОНОМНОЕ ОБРАЗОВАТЕЛЬНОЕ УЧРЕЖДЕНИЕ ВЫСШЕГО ОБРАЗОВАНИЯ «Национальный исследовательский ядерный университет «МИФИ» Должность: Директор Дата подписания: 18.07.2023 09:04:19 Уникальный программный ключ:

## **Технологический институт –**

филиал федерального государственного автономного образовательного учреждения высшего образования «Национальный исследовательский ядерный университет «МИФИ» 937d0b737ee35db03895d495a275a8aac5224805

## **(ТИ НИЯУ МИФИ)**

## **КАФЕДРА ТЕХНОЛОГИИ МАШИНОСТРОЕНИЯ**

ОДОБРЕНО

Ученым советом ТИ НИЯУ МИФИ протокол № 3 от «29» июня 2023 г.

# **РАБОЧАЯ ПРОГРАММА УЧЕБНОЙ ДИСЦИПЛИНЫ**

**Системы трехмерного моделирования технологических объектов**

**\_\_** (наименование дисциплины (модуля)

Направление **13.03.02 Электроэнергетика и электротехника**

подготовки

Профиль подготовки **Высоковольтная электроэнергетика и электротехника**

Квалификация (степень) выпускника **бакалавр**

Форма обучения **очная**

Семестр  $1 \t 1 \t 2 \t 3 \t 1$  Итого Трудоемкость, кред. 2 2 3 7 Общий объем курса, час. 172 72 108 252 Лекции, час.  $\begin{vmatrix} 1 & 1 & 1 \\ 1 & -1 & -1 \\ 1 & -1 & -1 \end{vmatrix}$  -  $\begin{vmatrix} 1 & 1 & 1 \\ -1 & -1 & -1 \\ 1 & -1 & -1 \end{vmatrix}$ Практич. занятия, час.  $\begin{vmatrix} \cdot & \cdot & \cdot \\ \cdot & \cdot & \cdot \end{vmatrix}$  -  $\begin{vmatrix} \cdot & \cdot & \cdot \\ \cdot & \cdot & \cdot \end{vmatrix}$  -Лаборат. работы, час. 32 24 32 88 В форме практической подготовки, час. 32 | 24 | 32 | 88 СРС, час. 156 КСР, час. - - 8 8 Форма контроля – 1 семестр, зачет 2 семестр, зачет 3 семестр, зачет с оценкой Курсовая работа - - - -

г. Лесной – 2023 г.

## **АННОТАЦИЯ**

Дисциплина «Системы трехмерного моделирования технологических объектов» включает изучение базовых принципов работы в системах автоматизированного проектирования. Освоение компьютерных технологий в графических пакетах прикладных программ позволяет решать разнообразные инженерные задачи, возникающие в процессе проектирования, конструирования, изготовления и эксплуатации технологических объектов.

#### **1. ЦЕЛИ И ЗАДАЧИ ОСВОЕНИЯ УЧЕБНОЙ ДИСЦИПЛИНЫ**

**Основная цель** изучения дисциплины «Системы трехмерного моделирования технологических объектов» заключается в подготовке бакалавра к профессиональной деятельности на предприятиях машиностроения, в том числе на предприятиях ЯОК, включающей совокупность средств, приѐмов, способов и методов человеческой деятельности, направленной на формирование интеллектуальных и специальных умений, подготовку к самостоятельной работе студента в нестандартных условиях рынка, создание конкурентно-способной продукции машиностроения.

**Задачи** дисциплины**:**

- освоение методов проектирования;
- освоение системного подхода к автоматизированному проектированию;
- формирование навыков работы с интерфейсом программ, обеспечивающим широкие возможности проектирования деталей и узлов любой сложности.

## **2. МЕСТО УЧЕБНОЙ ДИСЦИПЛИНЫ В СТРУКТУРЕ ООП ВО**

Дисциплина «Системы трехмерного моделирования технологических объектов» изучается студентами первого и второго курса, входит в теоретический блок профессионального модуля раздела Б.1, в формируемую участниками образовательных отношений часть учебного плана по направлению подготовки «Электроэнергетика и электротехника» профиля подготовки «Высоковольтная электроэнергетика и электротехника».

Знания и навыки, сформированные при изучении дисциплины, необходимы студентам для успешного и более глубокого освоения курсов: «Начертательная геометрия и инженерная графика», «Инженерный анализ изделий», а также в практической инженерной деятельности.

Входными знаниями, умениями студента, необходимыми для освоения данной дисциплины, являются знания, сформированные у будущих студентов в результате освоения дисциплины «Геометрия» по программе средней общеобразовательной школы, и школьные умения и навыки черчения.

Входной контроль знаний не предусматривается.

## **3. ФОРМИРУЕМЫЕ КОМПЕТЕНЦИИ И ПЛАНИРУЕМЫЕ РЕЗУЛЬТАТЫ ОБУЧЕНИЯ**

Процесс изучения дисциплины «Системы трехмерного моделирования технологических объектов» направлен на формирование следующих компетенций: ПК-1; ПК-3; ПК-9.3

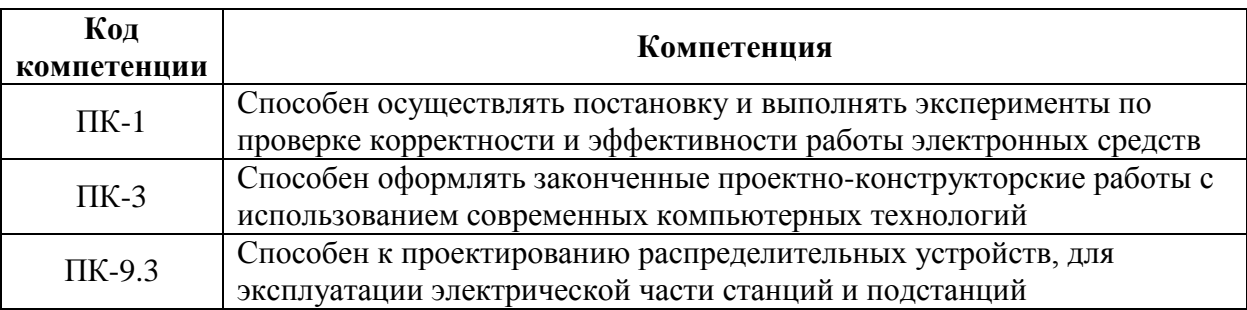

Индикаторами достижения компетенций являются:

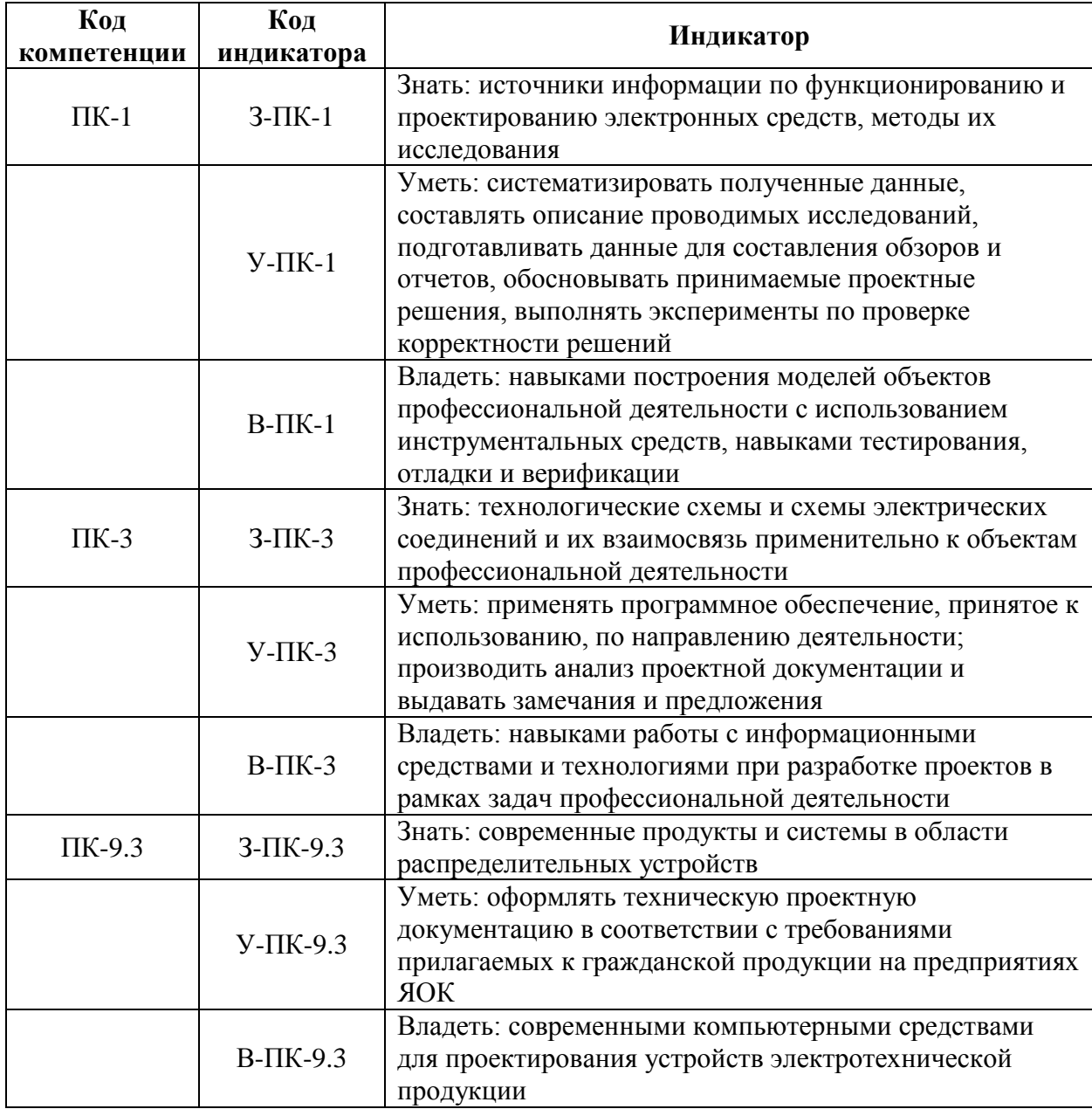

## **4. ВОСПИТАТЕЛЬНАЯ РАБОТА**

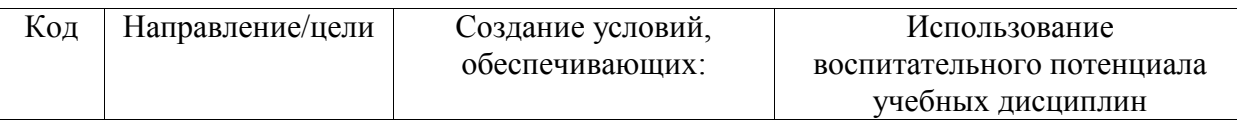

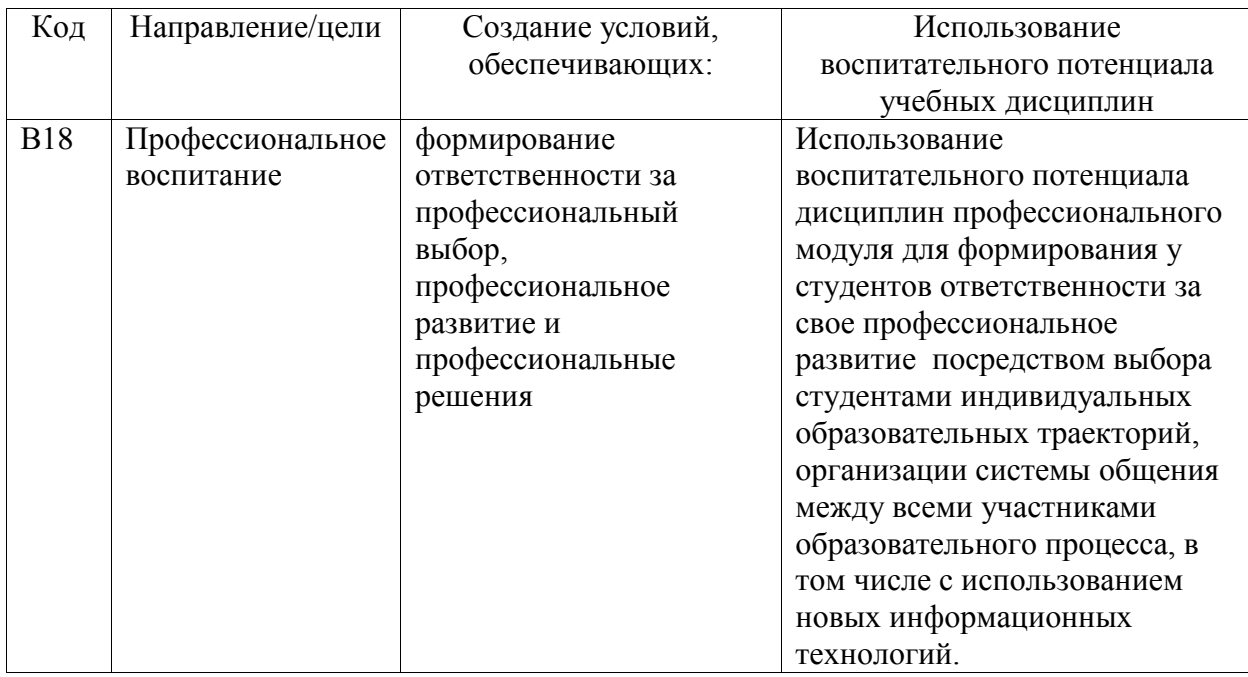

Организация интерактивных мероприятий и реализация специализированных заданий с воспитательным и социальным акцентом:

- ознакомление с принципами трехмерного геометрического моделирования деталей и сборок**;**
- изучение правил оформления конструкторской документации в соответствии с Единой системой конструкторской документации (ЕСКД);
- освоение программных средств компьютерной графики.

Перечисленные мероприятия направлены на:

- формирование навыков решения типовых задач методами и средствами геометрического моделирования;
- формирование навыков работы на компьютерной технике с графическими пакетами для получения конструкторских, технологических и других документов;
- формирование навыков использования современных информационных технологий при решении задач профессиональной деятельности.

## **5. СТРУКТУРА И СОДЕРЖАНИЕ УЧЕБНОЙ ДИСЦИПЛИНЫ**

Общая трудоемкость дисциплины составляет 7 зачетных единиц, 252 часа.

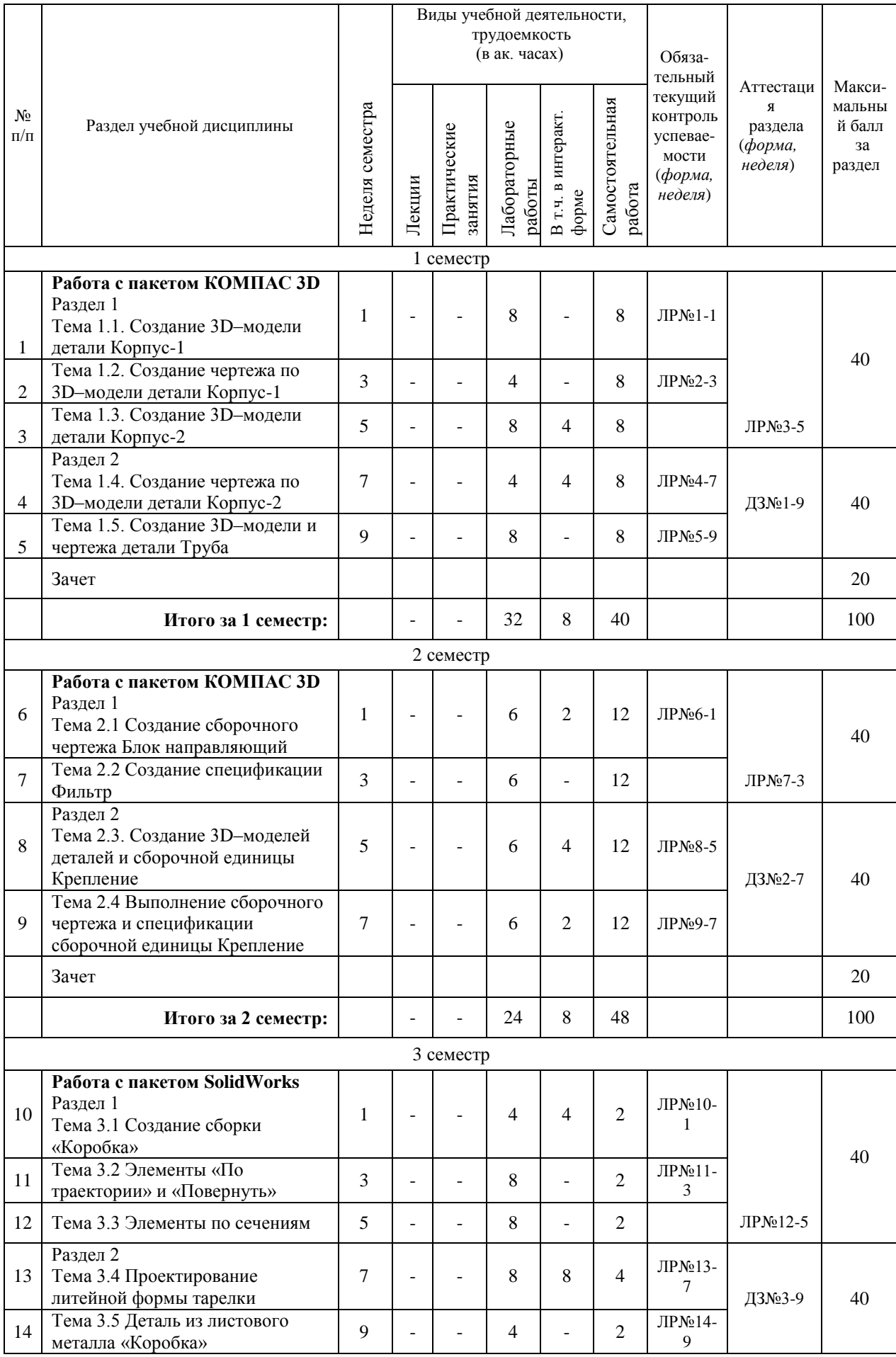

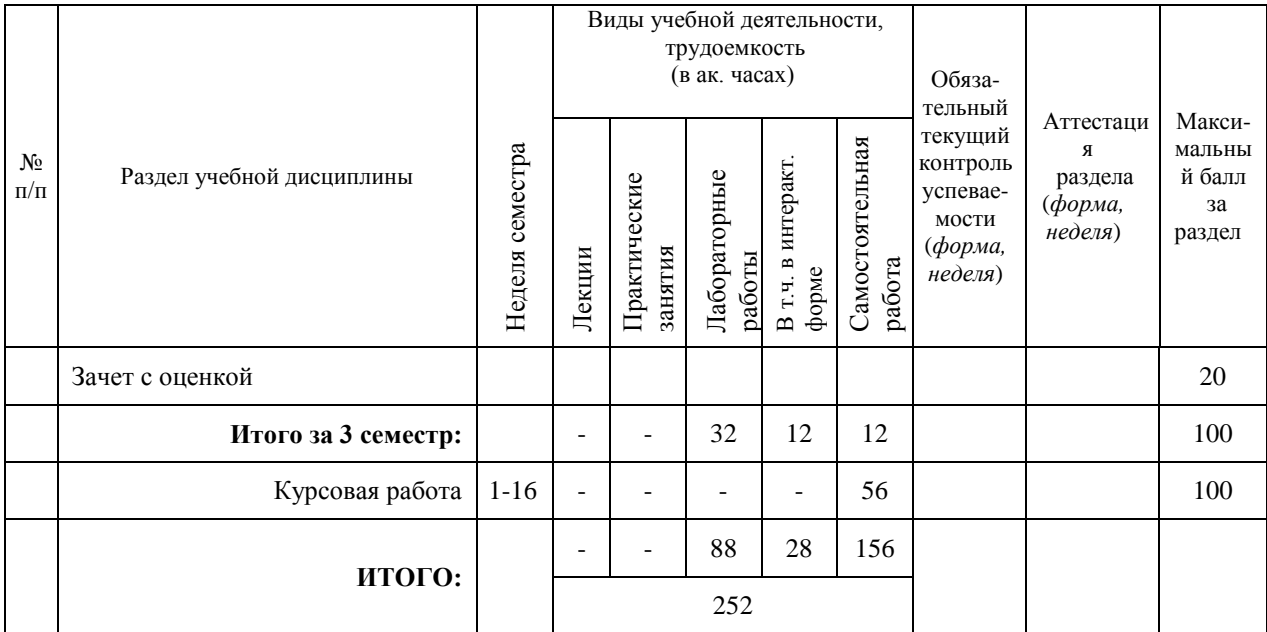

## **НАИМЕНОВАНИЕ РАЗДЕЛОВ, ТЕМ И ИХ СОДЕРЖАНИЕ**

#### **Темы лабораторных работ**

#### **1 семестр**

#### **Раздел 1**

#### **Тема 1.1. Создание 3D–модели детали Корпус-1**

Знакомство с интерфейсом САПР «КОМПАС 3D». Построение плоских эскизов. Твердотельное моделирование: элемент выдавливания. Массив элементов. Создание резьбовых отверстий. Скругление. Свойства модели.

#### **Тема 1.2. Создание чертежа по 3D–модели детали Корпус-1**

Формат листа. Проекционный вид, разрез на чертеже. Нанесение размеров. Обозначение шероховатости. Основная надпись чертежа. Технические требования.

### **Тема 1.3. Создание 3D–модели детали Корпус-2**

Твердотельное моделирование: элемент вращения, оболочка. Массив зеркальный. Фаска. Ребро жесткости. Определение и устранение лишних степеней свободы в эскизах.

#### **Раздел 2**

#### **Тема 1.4. Создание чертежа по 3D–модели детали Корпус-2**

Местный вид. Местный разрез. Совмещение вида и разреза. Обозначение резьбовых отверстий. Масштаб. Ассоциативная связь модели с чертежом.

#### **Тема 1.5. Создание 3D–модели и чертежа детали Труба**

Твердотельное моделирование: элемент по траектории. Вспомогательные плоскости. Способы выдавливания: на расстояние, до объекта, насквозь. Построение многоугольников в эскизе.

#### **2 семестр**

**Раздел 1**

#### **Тема 2.1 Создание сборочного чертежа Блок направляющий**

Виды, разрезы. Настройка отображения отдельных компонентов в разрезе. Расстановка позиций. Код документа.

#### **Тема 2.2 Создание спецификации Фильтр**

Создание разделов, базовых и вспомогательных объектов. Работа с исполнениями. Использование шаблонов. Режимы отображения спецификации. Основная надпись спецификации.

#### **Раздел 2**

#### **Тема 2.3. Создание 3D–моделей деталей и сборочной единицы Крепление**

Вставка компонентов в сборку. Назначение сопряжений. Работа с приложением стандартных изделий. Настройка главного вида.

#### **Тема 2.4. Выполнение сборочного чертежа и спецификации сборочной единицы Крепление**

Ассоциативная связь модели с чертежом и спецификацией. Автоматическая расстановка позиций.

#### **3 семестр**

#### **Раздел 1**

#### **Тема 3.1 Создание сборки «Коробка»**

Построение плоских эскизов. Преобразование объекта и смещение в эскизе. Вытянутая бобышка. Вытянутый вырез. Оболочка. Скругление кромок и граней. Внешний вид и материал модели. Добавление детали в сборку. Перемещение и вращение компонентов в сборке. Установление взаимосвязей в сборке.

#### **Тема 3.2 Элементы «По траектории» и «Повернуть»**

Создание элемента Повернутая бобышка. Создание эскиза и нанесение размеров дуг и эллипса. Создание элемента Бобышка по траектории. Использование взаимосвязей в эскизе. Создание элемента Вытянутый вырез с углом уклона.

#### **Тема 3.3 Элементы по сечениям**

Создание плоскостей. Рисование, копирование и вставка эскизов. Элемент по сечениям. Изгиб модели.

#### **Раздел 2**

#### **Тема 3.4 Проектирование литейной формы тарелки**

Создание промежуточной сборки из проектируемой детали и основания литейной формы. Редактирование в контексте путем вставки полости. Получение деталей полуформ.

#### **Тема 3.5 Деталь из листового металла «Коробка»**

Создание базовой кромки. Кромка под углом. Зеркальное отражение. Сгиб. Добавление выреза по сгибу. Сворачивание и разворачивание одного сгиба и нескольких сгибов.

#### **Курсовая работа**

Выполнение курсовой работы по теме «Моделирование технического устройства». Необходимо разработать 3D-модель изделия, оформить полный комплект конструкторской документации.

## **Аудиторные занятия и бюджет времени на самостоятельную подготовку студента**

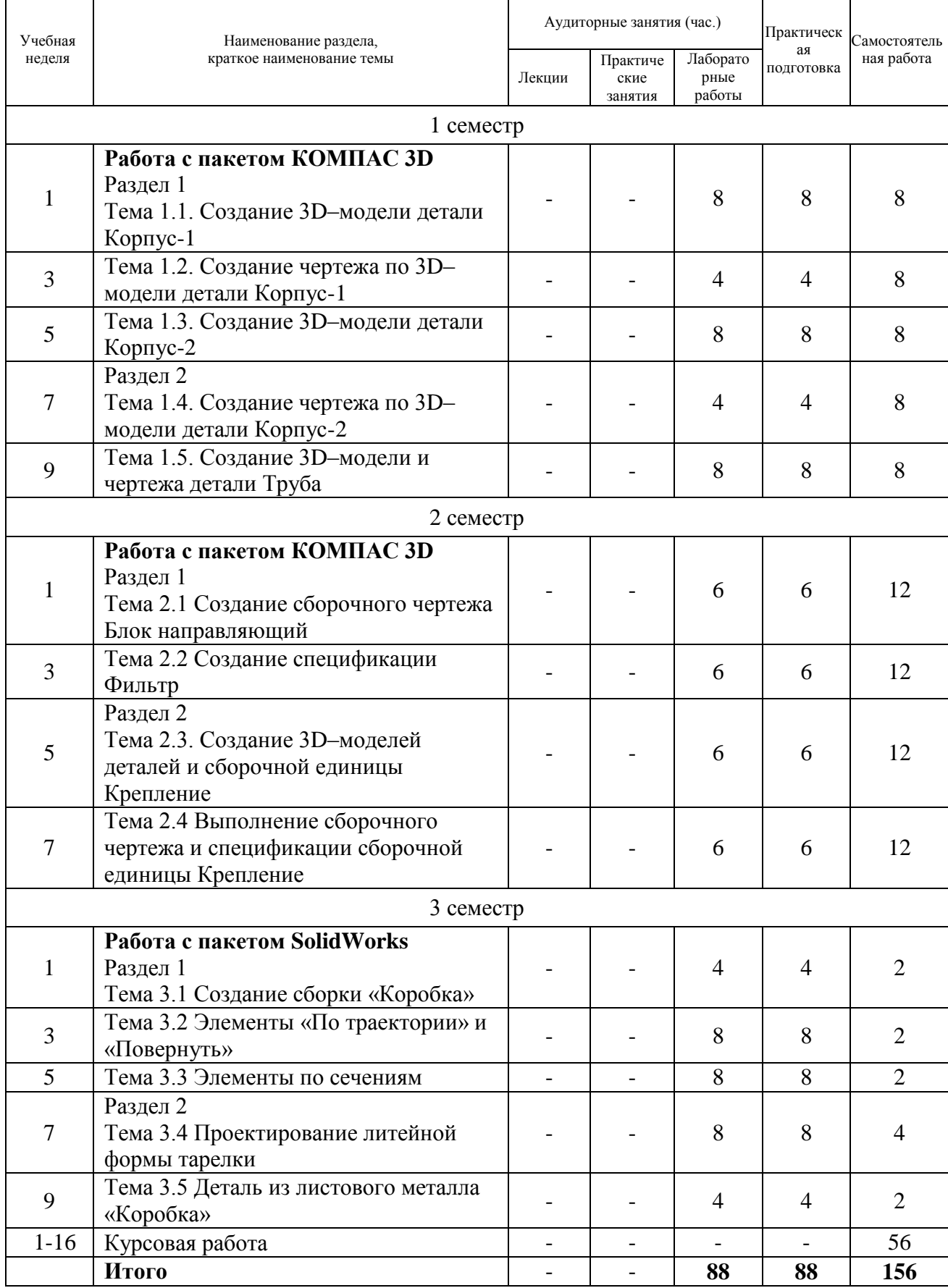

## **6. ОБРАЗОВАТЕЛЬНЫЕ ТЕХНОЛОГИИ**

При проведении занятий и организации самостоятельной работы студентов используются:

1 Традиционные технологии обучения, предполагающие передачу информации в готовом виде, формирование учебных умений по образцу: изучение теоретического материала осуществляется преимущественно посредством установочных небольших лекций.

Использование традиционных технологий обеспечивает ориентирование студента в потоке информации, связанной с различными подходами к вопросам, рассматриваемым в пределах дисциплины; самоопределение в выборе оптимального пути и способов личностно-профессионального развития; систематизацию знаний, полученных студентами в процессе аудиторной и самостоятельной работы.

Лабораторные работы в форме практической подготовки обеспечивают развитие и закрепление умений и навыков.

2 Интерактивные технологии обучения, предполагающие организацию обучения как продуктивной творческой деятельности в режиме взаимодействия студентов друг с другом и с преподавателем.

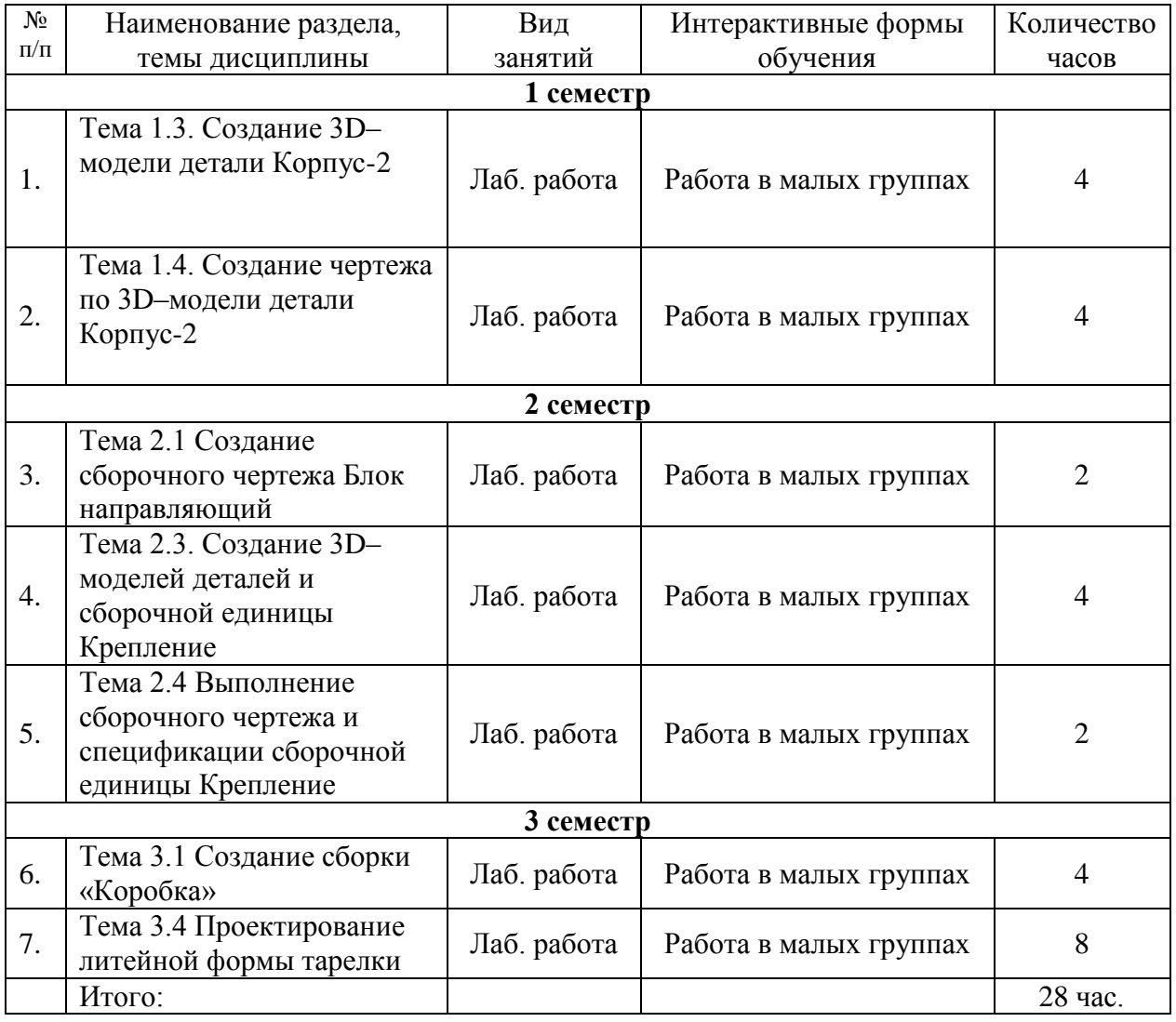

#### **ИНТЕРАКТИВНЫЕ ОБРАЗОВАТЕЛЬНЫЕ ТЕХНОЛОГИИ**

#### **Организация самостоятельной работы студентов**

Самостоятельная работа студентов подразумевает под собой проработку лабораторного практикума с использованием методических разработок, а также выполнение домашних работ.

Домашнее задание предъявляется на проверку в виде файла с трехмерной моделью и чертежами. Время выполнения задания – в течение семестра.

**Домашнее задание №1.** Создание 3D модели детали «Корпус», разработка ее рабочего чертежа. Задание выполняется с применением программного пакета КОМПАС 3D.

**Домашнее задание №2.** Создание 3D модели подвижного механизма. По приведенной кинематической схеме механизма, согласно своему варианту, необходимо построить 3D-модель подвижного механизма. Задание выполняется с применением программного пакета КОМПАС 3D.

**Домашнее задание №3.** Создание твердотельной модели сборочной единицы. Задание выполняется с применением программного пакета SolidWorks.

### **7. ОЦЕНОЧНЫЕ СРЕДСТВА ДЛЯ ВХОДНОГО, ТЕКУЩЕГО КОНТРОЛЯ И ПРОМЕЖУТОЧНОЙ АТТЕСТАЦИИ**

Фонд оценочных средств по дисциплине обеспечивает проверку освоения планируемых результатов обучения (компетенций и их индикаторов) посредством мероприятий текущего, рубежного и промежуточного контроля по дисциплине.

Связь между формируемыми компетенциями и формами контроля их освоения представлена в следующей таблице:

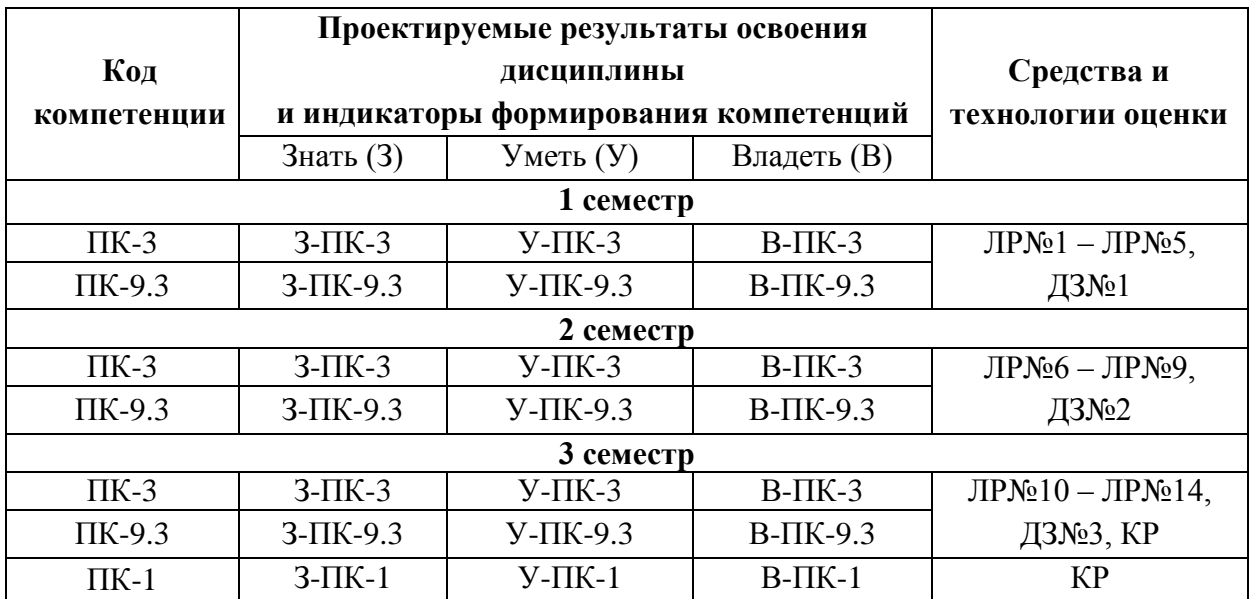

Аттестация дисциплины включает аттестацию разделов в 1, 2, 3 семестрах и промежуточную аттестацию в форме зачета в 1, 2 семестрах, в форме зачета с оценкой в 3 семестре.

## **Текущий контроль дисциплины**

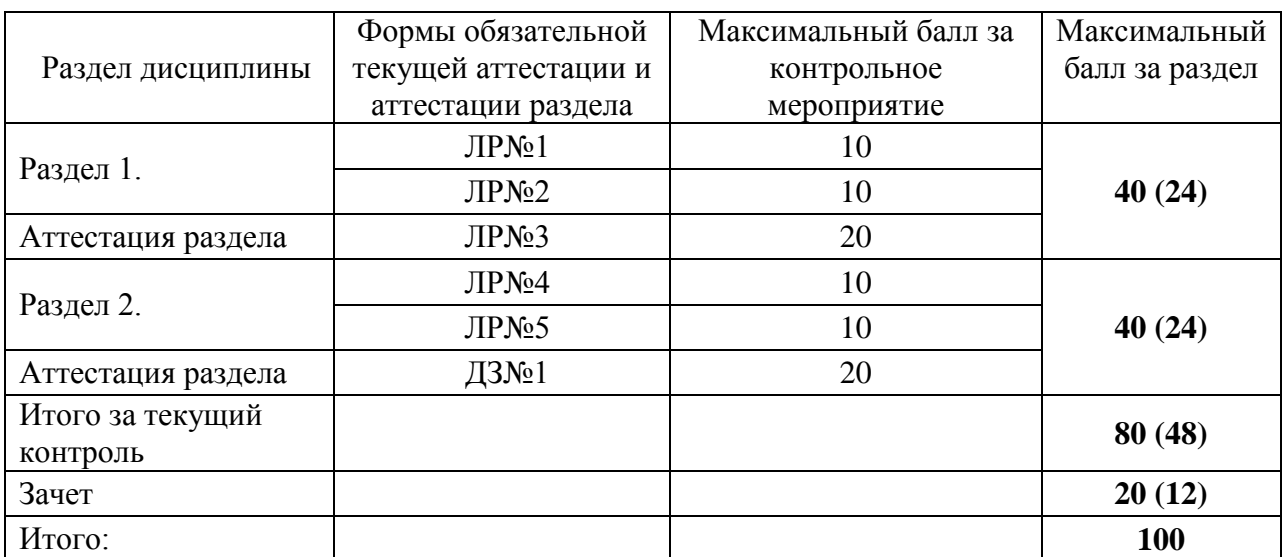

## **1 семестр**

## **2 семестр**

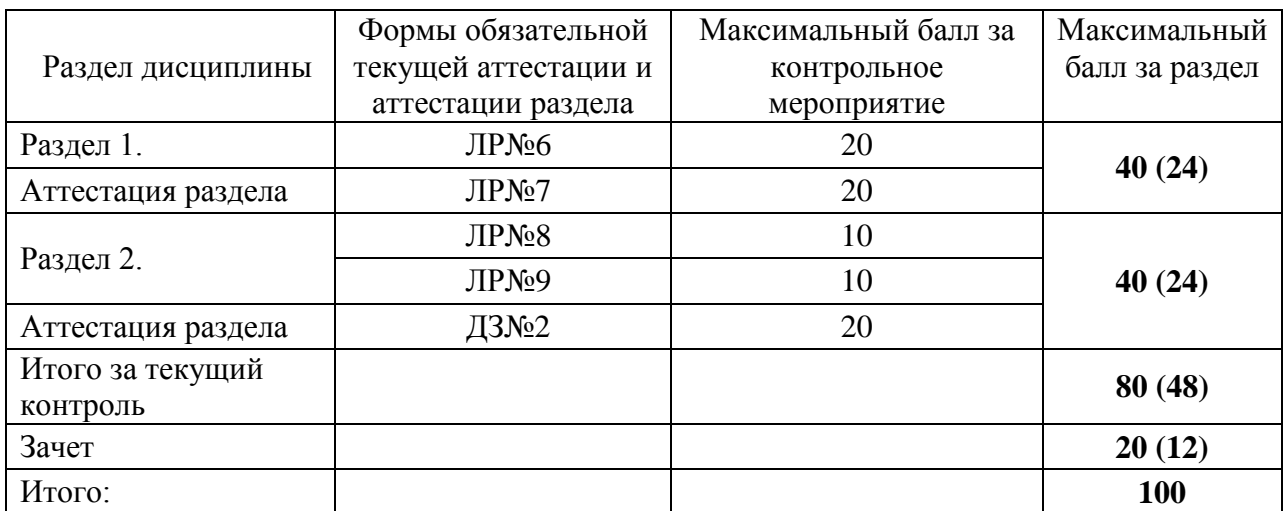

## **3 семестр**

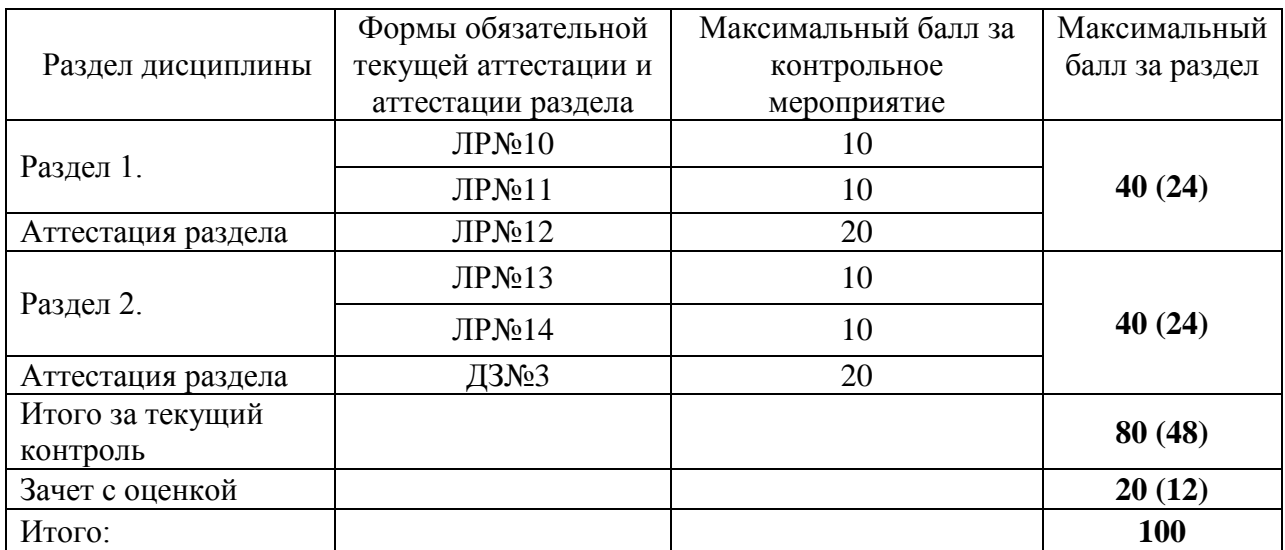

#### *Критерии оценки лабораторных работ:*

10 (20) баллов – выставляется студенту, если сформированы необходимые практические навыки, правильно выполнено графическое задание, все этапы выполнены максимально качественно.

9 (18) баллов – выставляется студенту, если необходимые практические навыки в основном сформированы, правильно выполнено графическое задание, с хорошим качеством, близким к максимальному.

8 (16) баллов – выставляется студенту, если некоторые практические навыки сформированы недостаточно, выполнено графическое задание, имеются ошибки, качество чертежей хорошее.

7 (14) баллов – выставляется студенту, если необходимые практические навыки в основном сформированы, графическое задание выполнено с ошибками, работы содержат ошибки, низкое качество чертежей.

6 (12) баллов – выставляется студенту, если некоторые практические навыки не сформированы, задание содержит ошибки или качество выполнения чертежей близко к минимальному.

0…5 (0…11) баллов – баллов выставляется студенту, если слабые знания основ, нет понимания курса, большое количество ошибок, не выполнены все графические задания.

#### *Критерии оценки домашнего задания:*

Максимальный балл выставляется студенту, если продемонстрированы все необходимые практические навыки, все графические задания выполнены максимально качественно.

Минимальный балл выставляется студенту, если работа содержит большое количество ошибок, не выполнены все графические задания.

Работа не считается выполненной, если результаты заимствованы у другого студента.

#### *Критерии оценки зачета:*

Оценка ставится после выполнения практических заданий и краткого опроса по пройденному материалу. Максимальный аттестационный балл за зачет – 20, минимальный  $-12.$ 

Если студент явился на зачет и отказался от ответа, то ему проставляется в ведомость «не зачтено» или «неудовлетворительно».

#### *Критерии оценки дисциплины:*

Оценка 90-100 А «отлично» / «зачтено» - теоретическое содержание курса освоено полностью, без пробелов, необходимые практические навыки работы с освоенным материалом сформированы, все предусмотренные программой обучения учебные задания выполнены, качество их выполнения оценено числом баллов, близким к максимальному.

Оценка 85-89 В «очень хорошо» / «зачтено» - теоретическое содержание курса освоено полностью, без пробелов, необходимые практические навыки работы с освоенным материалом в основном сформированы, все предусмотренные программой обучения учебные задания выполнены, качество выполнения большинства из них оценено числом баллов, близким к максимальному.

Оценка 75-84 С «хорошо» / «зачтено» - теоретическое содержание курса освоено полностью, без пробелов, некоторые практические навыки работы с освоенным материалом сформированы недостаточно, все предусмотренные программой обучения учебные задания выполнены, качество выполнения ни одного из них не оценено минимальным числом баллов, некоторые виды заданий выполнены с ошибками.

Оценка 65-74 D «удовлетворительно» / «зачтено» - теоретическое содержание курса освоено частично, но пробелы не носят существенного характера, необходимые практические навыки работы с освоенным материалом в основном сформированы, большинство предусмотренных программой обучения учебных заданий выполнено, некоторые из выполненных заданий, возможно, содержат ошибки.

Оценка 60-64 Е «посредственно» / «зачтено» - теоретическое содержание курса освоено частично, некоторые практические навыки работы не сформированы, многие предусмотренные программой обучения учебные задания не выполнены, либо качество выполнения некоторых из них оценено числом баллов, близким к минимальному.

Оценка ниже 60 F «неудовлетворительно» / «не зачтено» - очень слабые знания, недостаточные для понимания курса, имеется большое количество основных ошибок и недочетов.

| Промежуточная аттестация | Баллы за контрольное мероприятие |                       |
|--------------------------|----------------------------------|-----------------------|
|                          | Минимальное значение             | Максимальное значение |
| Аттестация разделов      | 48                               | 80                    |
| Зачет                    | 12                               | 20                    |
| Итого за 1 семестр:      | 60                               | <b>100</b>            |
| Аттестация разделов      | 48                               | 80                    |
| Зачет                    | 12                               | 20                    |
| Итого за 2 семестр:      | 60                               | 100                   |
| Аттестация разделов      | 48                               | 80                    |
| Зачет с оценкой          | 12                               | 20                    |
| Итого за 3 семестр:      | 60                               | 100                   |

*Итоговый контроль дисциплины*

Оценка выполненной курсовой работы формируется после защиты студентом. Оценка выставляется на основе правил, принятых кафедрой, которые должны быть сообщены студентам до начала зачетной сессии. При удовлетворительном результате в зачетную ведомость, зачетную книжку вносится соответствующая оценка.

#### *Критерии оценки курсовой работы:*

Оценка 90-100 А «отлично» - Глубокое и полное освоение теоретических знаний. Высокий уровень владения практическими навыками. Творческий подход к выполнению задания.

Оценка 85-89 В «очень хорошо» - Высокий уровень освоения теоретических знаний. Высокий уровень выполнения практического задания, с минимальными неточностями.

Оценка 75-84 С «хорошо» - Полное освоение теоретических знаний. Полное, с незначительными пробелами, владение навыками. Несущественные неточности в практическом задании.

Оценка 70-74 D «хорошо» - Достаточное, но не полное освоение теоретических знаний. Достаточное, но с пробелами, владение навыками. Практическое задание выполнено в объеме не менее 4/5 от требуемого.

Оценка 65-74 D «удовлетворительно» - Достаточное, но с заметными пробелами, освоение теоретических знаний. Достаточное, но с пробелами, владение навыками. Практическое задание выполнено в объеме не менее 3/4 от требуемого.

Оценка 60-64 Е «посредственно» - Частичное освоение теоретических знаний. Общее понимание базовых функций. Неполное владение навыками. Практическое задание выполнено в объеме не менее 3/5 от требуемого.

Оценка ниже 60 F «неудовлетворительно» - Фрагментарное освоение теоретических знаний. Владение навыками недостаточное для выполнения половины объема практического задания. Грубые ошибки в практическом задании.

#### **Шкала итоговой оценки за семестр**

Итоговая оценка представляет собой сумму баллов, заработанных студентом при выполнении заданий в рамках текущего и промежуточного контроля и выставляется в соответствии с Положением о кредитно-модульной системе в соответствии со следующей шкалой:

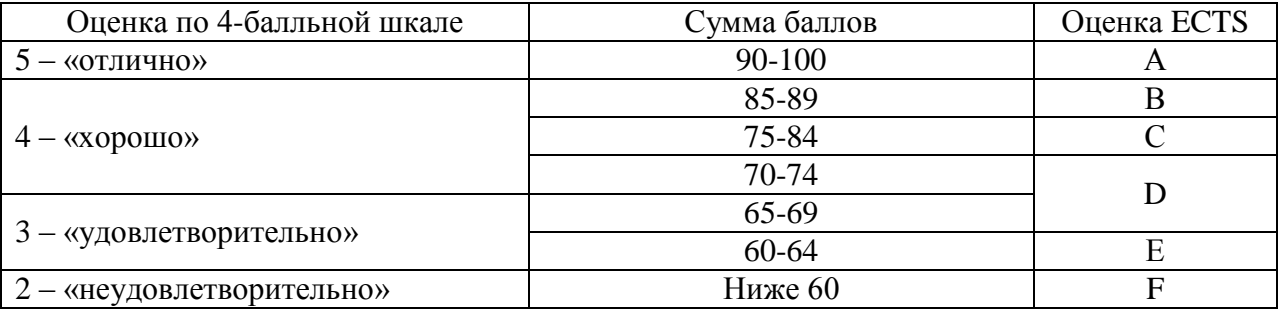

Расшифровка уровня знаний, соответствующего полученным баллам, дается в таблице указанной ниже

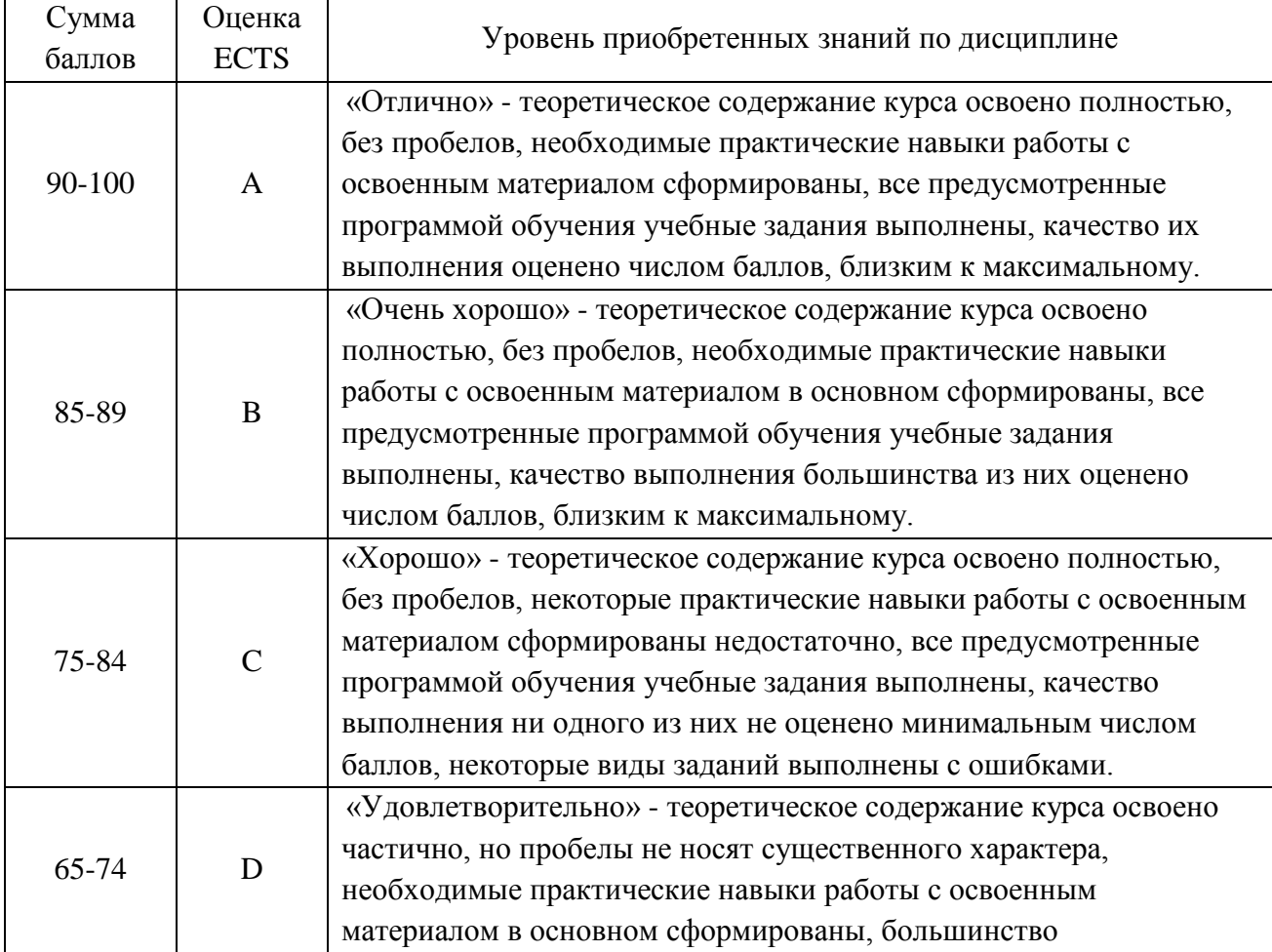

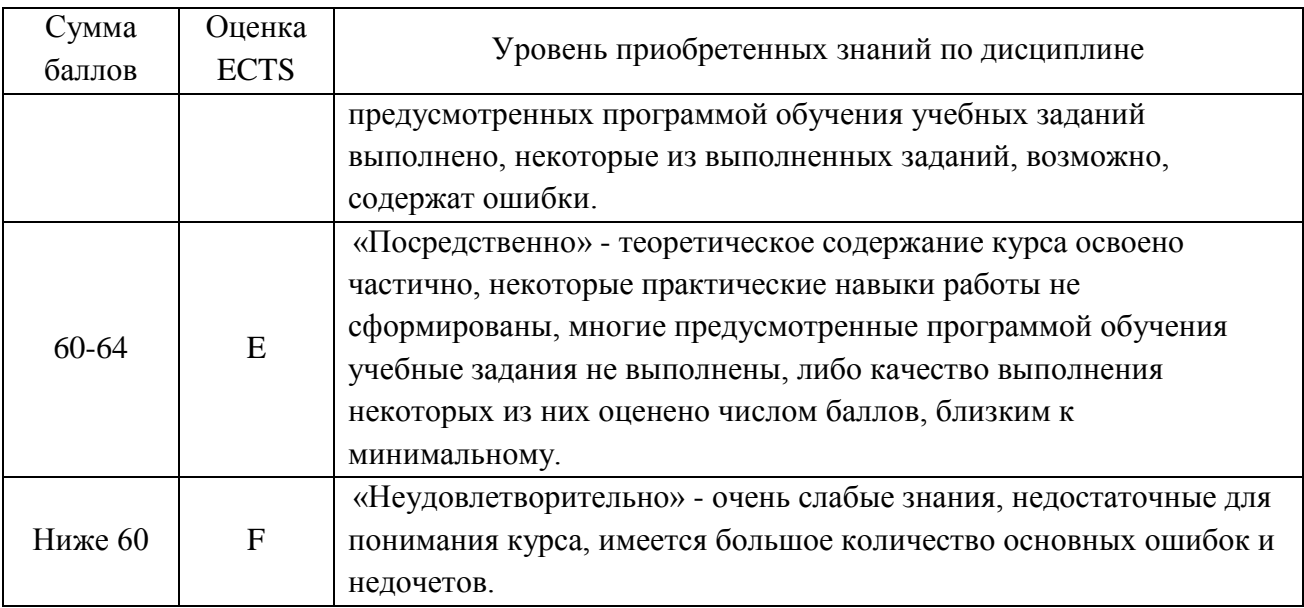

Студент считается аттестованным по разделу, зачету, если он набрал не менее 60% от максимального балла, предусмотренного рабочей программой.

Контрольные мероприятия, за которые студент получил 0 баллов (неявка в установленный срок), подлежат обязательной пересдаче. Сроки пересдач контрольных мероприятий в течение семестра определяет кафедра.

Студент, пропустивший контрольное мероприятие без уважительной причины или получивший за него неудовлетворительную оценку, после пересдачи контрольного мероприятия получает балл ниже установленного на 25%.

## **8. УЧЕБНО-МЕТОДИЧЕСКОЕ И ИНФОРМАЦИОННОЕ ОБЕСПЕЧЕНИЕ УЧЕБНОЙ ДИСЦИПЛИНЫ (МОДУЛЯ)**

### **Основная литература**

- 1. Проекционное черчение в КОМПАС-3D: учебное пособие / А. А. Черепашков, О. М. Севостьянова, И. В. Емельянова, Н. В. Емельянов. — Самара: Самарский государственный технический университет, ЭБС АСВ, 2020. — 115 c. — Текст: электронный // Электронно-библиотечная система IPR BOOKS: [сайт]. — URL: <https://www.iprbookshop.ru/105052.html> — ЭБС «IPRbooks».
- 2. Пузанкова, А. Б. Геометрическое моделирование в среде КОМПАС-3D: учебное пособие / А. Б. Пузанкова, А. А. Черепашков. — Самара: Самарский государственный технический университет, ЭБС АСВ, 2020. — 108 c. — Текст: электронный // Электронно-библиотечная система IPR BOOKS: [сайт]. — URL: <https://www.iprbookshop.ru/111694.html> — ЭБС «IPRbooks».

### **Дополнительная литература**

- 1. Бумага, А. И. Трехмерное моделирование в системе проектирования КОМПАС 3D: учебно-методическое пособие / А. И. Бумага, Т. С. Вовк. — Макеевка: Донбасская национальная академия строительства и архитектуры, ЭБС АСВ, 2019. — 78 c. — Текст: электронный // Электронно-библиотечная система IPR BOOKS: [сайт]. — URL:<https://www.iprbookshop.ru/92355.html> — ЭБС «IPRbooks».
- 2. Кокурошникова, В. Н. Инженерная графика для студентов, работающих на компьютере в КОМПАС-3D. Ч.3: учебно-методическое пособие / В. Н. Кокурошникова. — Самара: Самарский государственный технический университет, ЭБС АСВ, 2019. — 57 c. — Текст: электронный // Электронно-

библиотечная система IPR BOOKS: [сайт]. — URL: <https://www.iprbookshop.ru/111367.html> — ЭБС «IPRbooks».

3. Моделирование поверхностей в КОМПАС-3D: учебное пособие / составители И. В. Емельянова [и др.]. — Самара: Самарский государственный технический университет, ЭБС АСВ, 2019. — 85 c. — Текст: электронный // Электроннобиблиотечная система IPR BOOKS: [сайт]. — URL: <https://www.iprbookshop.ru/105215.html> — ЭБС «IPRbooks».

### **Методические пособия по дисциплине**

1. Методические разработки по лабораторным работам.

## **Программное обеспечение:**

- 1. САПР «КОМПАС 3D»
- 2. САПР «SolidWorks»

## **LMS и Интернет-ресурсы:**

- 1. Образовательный портал НИЯУ МИФИ . URL:<https://online.mephi.ru/>
- 2. Центр информационно-библиотечного обеспечения учебно-научной деятельности НИЯУ МИФИ URL: [http://library.mephi.ru/.](http://library.mephi.ru/)
- 3. Электронная информационно-образовательная среда ТИ НИЯУ МИФИ URL: [http://stud.mephi3.ru/.](http://stud.mephi3.ru/)
- 4. Электронно-библиотечная система URL: IPRbooks [https://www.iprbookshop.ru/.](https://www.iprbookshop.ru/)
- 5. Курсы ведущих вузов России платформы Открытое образование [https://openedu.ru//](https://vk.com/away.php?to=https%3A%2F%2Fopenedu.ru%2F%2F&cc_key=)
- 6. Система автоматизированного проектирования КОМПАС-3D URL: <https://kompas.ru/>
- 7. Система автоматизированного проектирования SolidWorks URL: <https://www.solidworks.com/ru>

## **9. МАТЕРИАЛЬНО-ТЕХНИЧЕСКОЕ ОБЕСПЕЧЕНИЕ УЧЕБНОЙ ДИСЦИПЛИНЫ**

Лаборатории САПР – лаборатории, предназначенная для проведения лабораторных занятий.

Лаборатория 218: содержит 17 компьютеров на базе процессора Intel (R) Core (TM) i5- 3570, CPU 3.4 GHz и видеопроектор NEC M271X;

Лаборатория 219: содержит 16 компьютеров на базе процессора Intel (R) Core (TM) i5-2310, CPU 2.9 GHz и видеопроектор BENQ W600+.

Доступ студентов к программной среде для выполнения лабораторных работ и самостоятельного выполнения домашних заданий осуществляется через сетевую учебную версию программы.

Каждый студент имеет свой логин и пароль для входа в Электронную информационно-образовательную среду ТИ НИЯУ МИФИ ( http://stud.mephi3.ru/)

Каждый студент имеет доступ к электронно-библиотечной системе IPRbooks. \_\_\_\_\_\_\_\_\_\_\_\_\_\_\_\_\_\_\_\_\_\_\_\_\_\_\_\_\_\_\_\_\_\_\_\_\_\_\_\_\_\_\_\_\_\_\_\_\_\_\_\_\_\_\_\_\_\_\_\_\_\_\_\_\_\_\_\_\_\_\_\_\_\_\_\_\_

Программа составлена в соответствии с требованиями ОС ВО НИЯУ МИФИ по направлению подготовки 13.03.02 «Электроэнергетика и электротехника».

**Автор**: доцент кафедры технологии машиностроения О.В. Алексеева.